# The CL-Yacc Manual Juliusz Chroboczek

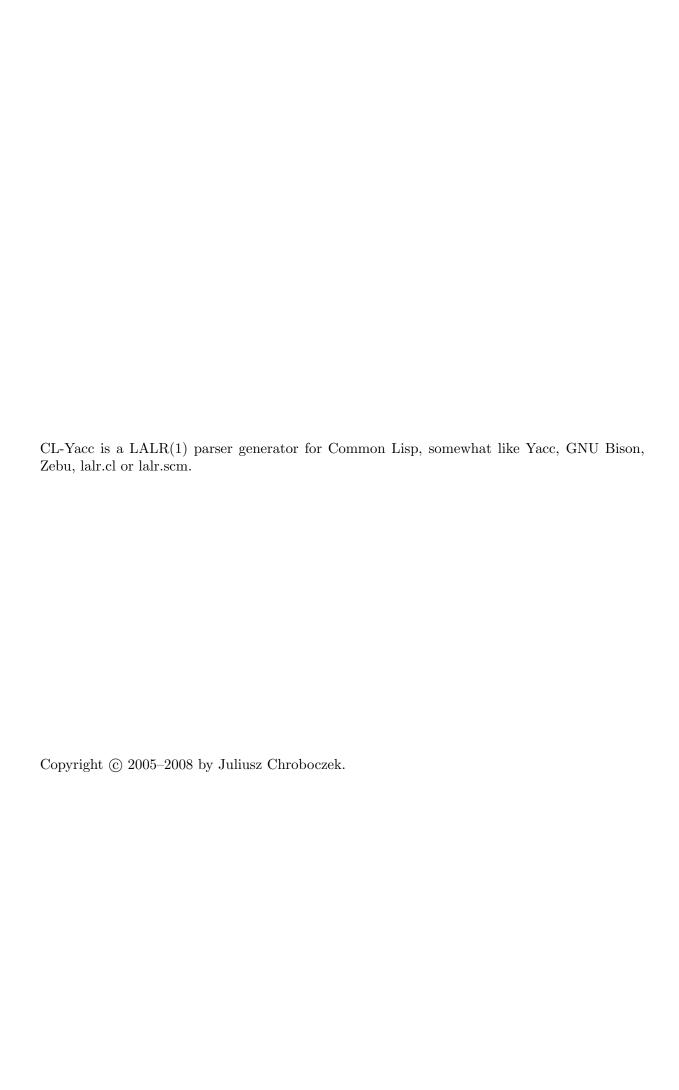

# Table of Contents

| 1  | A complete example                        | . 1 |
|----|-------------------------------------------|-----|
| 2  | Reference                                 | . 3 |
|    | 2.1 Running the parser                    | . 3 |
|    | 2.2 Macro interface                       | 3   |
|    | 2.3 Functional interface. 2.4 Conditions. | 4   |
|    | 2.4 Conditions                            | 4   |
|    | 2.4.1 Compile-time conditions             | 4   |
|    | 2.4.2 Runtime conditions                  | . 5 |
| A  | Acknowledgements                          | . 6 |
| C  | Copying                                   | . 7 |
| Iı | ndex                                      | . 8 |

## 1 A complete example

CL-Yacc exports its symbols from the package yacc:

```
(use-package '#:yacc)
```

A parser consumes the output of a lexer, that produces a stream of terminals. CL-Yacc expects the lexer to be a function of no arguments (a *thunk*) that returns two values: the next terminal symbol, and the value of the symbol, which will be passed to the action associated with a production. At the end of the input, the lexer should return nil.

A very simple lexer that grabs tokens from a list:

```
(defun list-lexer (list)
    #'(lambda ()
         (let ((value (pop list)))
           (if (null value)
                (values nil nil)
                (let ((terminal
                       (cond ((member value '(+ - * / |(| |)|)) value)
                              ((integerp value) 'int)
                              ((symbolp value) 'id)
                              (t (error "Unexpected value ~S" value)))))
                  (values terminal value)))))
We will implement the following grammar:
  expression ::= expression + expression
  expression ::= expression - expression
  expression ::= expression * expression
  expression ::= expression / expression
  expression ::= term
  term := id
  term := int
  term := -term
  term ::= ( expression )
```

As this grammar is ambiguous, we need to specify the precedence and associativity of the operators. The operators \* and / will have the highest precedence, + and - will have a lower one. All operators will be left-associative.

If no semantic action is specified, CL-Yacc provides default actions which are either #'list or #'identity, depending on how a production is written. For building a Lisp-like parse tree with this grammar, we will need two additional actions:

```
(eval-when (:compile-toplevel :load-toplevel :execute)
   (defun i2p (a b c)
     "Infix to prefix"
        (list b a c))

   (defun k-2-3 (a b c)
        "Second out of three"
        (declare (ignore a c))
        b)
   )

The parser definition itself:
   (define-parser *expression-parser*
```

```
(:start-symbol expression)
(:terminals (int id + - * / |(| |)|))
(:precedence ((:left * /) (:left + -)))

(expression
  (expression + expression #'i2p)
  (expression - expression #'i2p)
  (expression * expression #'i2p)
  (expression / expression #'i2p)
  term)

(term
  id
  int
  (- term)
  (|(| expression |)| #'k-2-3)))
```

After loading this code, the parser is the value of the special variable \*expression-parser\*, which can be passed to parse-with-lexer:

```
(parse-with-lexer (list-lexer '(x * - - 2 + 3 * y)) *expression-parser*) \Rightarrow (+ (* X (- (- 2))) (* 3 Y))
```

### 2 Reference

### 2.1 Running the parser

The main entry point to the parser is parse-with-lexer.

### parse-with-lexer lexer parser

[Function]

Parse the input provided by the lexer lexer using the parser parser.

The value of *lexer* should be a function of no arguments that returns two values: the terminal symbol corresponding to the next token (a non-null symbol), and its value (anything that the associated actions can take as argument). It should return (values nil nil) when the end of the input is reached.

The value of *parser* should be a parser structure, as computed by make-parser and define-parser.

### 2.2 Macro interface

define-grammar name option... production...

[Macro]

```
option ::= ( keyword value )
production ::= ( symbol rhs... )
rhs ::= symbol
rhs ::= ( symbol... [action] )
```

Generates a grammar and binds it to the special variable *name*. This has the side effect of globally proclaiming *name* special.

Every production is a list of a non-terminal symbol and one or more right hand sides. Every right hand side is either a symbol, or a list of symbols optionally followed with an action.

The action should be a non-atomic form that evaluates to a function in a null lexical environment. If omitted, it defaults to #'identity in the first form of rhs, and to #'list in the second form.

The legal options are:

### :start-symbol

Defines the starting symbol of the grammar. This is required.

### :terminals

Defines the list of terminals of the grammar. This is required.

### :precedence

The value of this option should be a list of items of the form (associativity . terminals), where associativity is one of :left, :right or :nonassoc, and terminals is a list of terminal symbols. Associativity specifies the associativity of the terminals, and earlier items will give their elements a precedence higher than that of later ones.

### define-parser name option... production...

[Macro]

Generates a parser and binds it to the special variable *name*. This has the side effect of globally proclaiming *name* special.

The syntax is the same as that of define-grammar, except that the following additional options are allowed:

### :muffle-conflicts

If nil (the default), a warning is signalled for every conflict. If the symbol :some, then only a summary of the number of conflicts is signalled. If T, then no

warnings at all are signalled for conflicts. Otherwise, its value should be a list of two integers  $(sr\ rr)$ , in which case a summary warning will be signalled unless exactly sr shift-reduce and rr reduce-reduce conflicts were found.

### :print-derives-epsilon

If true, print the list of nonterminal symbols that derive the empty string.

### :print-first-terminals

If true, print, for every nonterminal symbol, the list of terminals that it may start with.

### :print-states

If true, print the computed kernels of LR(0) items.

### :print-goto-graph

If true, print the computed goto graph.

### :print-lookaheads

If true, print the computed kernels of LR(0) items together with their lookaheads.

### 2.3 Functional interface

The macros define-parser and define-grammar expand into calls to defparameter, make-parser, make-grammar and make-production with suitable make-load-form magic to ensure that the time consuming parser generation happens at compile time rather than at load time. The underlying functions are exported in case you want to design a different syntax for grammars, or generate grammars automatically.

### make-production symbol derives &key action action-form

[Function]

Returns a production for non-terminal symbol with right-hand-side derives (a list of symbols). Action is the associated action, and should be a function; it defaults to #'list. Action-form should be a form that evaluates to action in a null lexical environment; if null (the default), the production (and hence any grammar or parser that uses it) will not be fasdumpable.

make-grammar &key name start-symbol terminals precedence productions [Function] Returns a grammar. Name is the name of the grammar (gratuitious documentation). Start-symbol, terminals and precedence are as in define-grammar. Productions is a list of productions.

### make-parser grammar &key discard-memos muffle-conflicts

[Function]

 $print-derives-epsilon\ print-first-terminals\ print-states\ print-goto-graph\ print-lookaheads$ 

Computes and returns a parser for grammar grammar. discard-memos specifies whether temporary data associated with the grammar should be discarded. Muffle-conflicts, print-derives-epsilon, print-first-terminals, print-states, print-goto-graph and print-lookaheads are as in define-parser.

### 2.4 Conditions

CL-Yacc may signal warnings at compile time when it finds conflicts. It may also signal an error at parse time when it finds that the input is incorrect.

### 2.4.1 Compile-time conditions

If the grammar given to CL-Yacc is ambiguous, a warning of type conflict-warning will be signalled for every conflict as it is found, and a warning of type conflict-summary-warning will be signalled at the end of parser generation.

### conflict-warning kind state terminal

[Condition]

Signalled whenever a conflict is found. Kind is one of :shift-reduce or :reduce-reduce. State (an integer) and terminal (a symbol) are the state and terminal for which the conflict arises.

### conflict-summary-warning shift-reduce reduce-reduce

[Condition]

Signalled at the end of parser generation if there were any conflicts. Shift-reduce and reduce-reduce are integers that indicate how many conflicts were found.

### yacc-compile-warning

[Condition]

A superclass of conflict-warning and conflict-summary-warning, and a convenient place to hook your own condition types.

### 2.4.2 Runtime conditions

If the output cannot be parsed, the parser will signal a condition of type yacc-parse-error. It should be possible to invoke a restart from a handler for yacc-parse-error in order to trigger error recovery, but this hasn't been implemented yet.

### yacc-parse-error terminal value expected-terminals

[Condition]

Signalled whenever the input cannot be parsed. The symbol terminal is the terminal that couldn't be accepted; value is its value. Expected-terminals is the list of terminals that could have been accepted in that state.

### yacc-runtime-error

[Condition]

A superclass of yacc-parse-error, and a convenient place to hook your own condition types.

# Acknowledgements

I am grateful to Antonio Bucciarelli, Guy Cousineau and Marc Zeitoun for their help with implementing  $\operatorname{CL-Yacc}$ .

# Copying

Copyright © 2005–2009 by Juliusz Chroboczek

Permission is hereby granted, free of charge, to any person obtaining a copy of this software and associated documentation files (the "Software"), to deal in the Software without restriction, including without limitation the rights to use, copy, modify, merge, publish, distribute, sublicense, and/or sell copies of the Software, and to permit persons to whom the Software is furnished to do so, subject to the following conditions:

The above copyright notice and this permission notice shall be included in all copies or substantial portions of the Software.

THE SOFTWARE IS PROVIDED "AS IS", WITHOUT WARRANTY OF ANY KIND, EXPRESS OR IMPLIED, INCLUDING BUT NOT LIMITED TO THE WARRANTIES OF MERCHANTABILITY, FITNESS FOR A PARTICULAR PURPOSE AND NONINFRINGEMENT. IN NO EVENT SHALL THE AUTHORS OR COPYRIGHT HOLDERS BE LIABLE FOR ANY CLAIM, DAMAGES OR OTHER LIABILITY, WHETHER IN AN ACTION OF CONTRACT, TORT OR OTHERWISE, ARISING FROM, OUT OF OR IN CONNECTION WITH THE SOFTWARE OR THE USE OR OTHER DEALINGS IN THE SOFTWARE.

# Index

| $\mathbf{C}$                                                            | ${f M}$                                                                          |
|-------------------------------------------------------------------------|----------------------------------------------------------------------------------|
| conflict-summary-warning         5           conflict-warning         5 | make-grammar       4         make-parser       4         make-production       4 |
|                                                                         | P                                                                                |
|                                                                         | parse-with-lexer                                                                 |
| D                                                                       | $\mathbf{Y}$                                                                     |
| define-grammar         3           define-parser         3              | yacc-compile-warning                                                             |